$p$  2013 5679

## Clyde W. Holsapple Editor

# Handbook an Knowledge Managenent

**Knowledge Matters** 

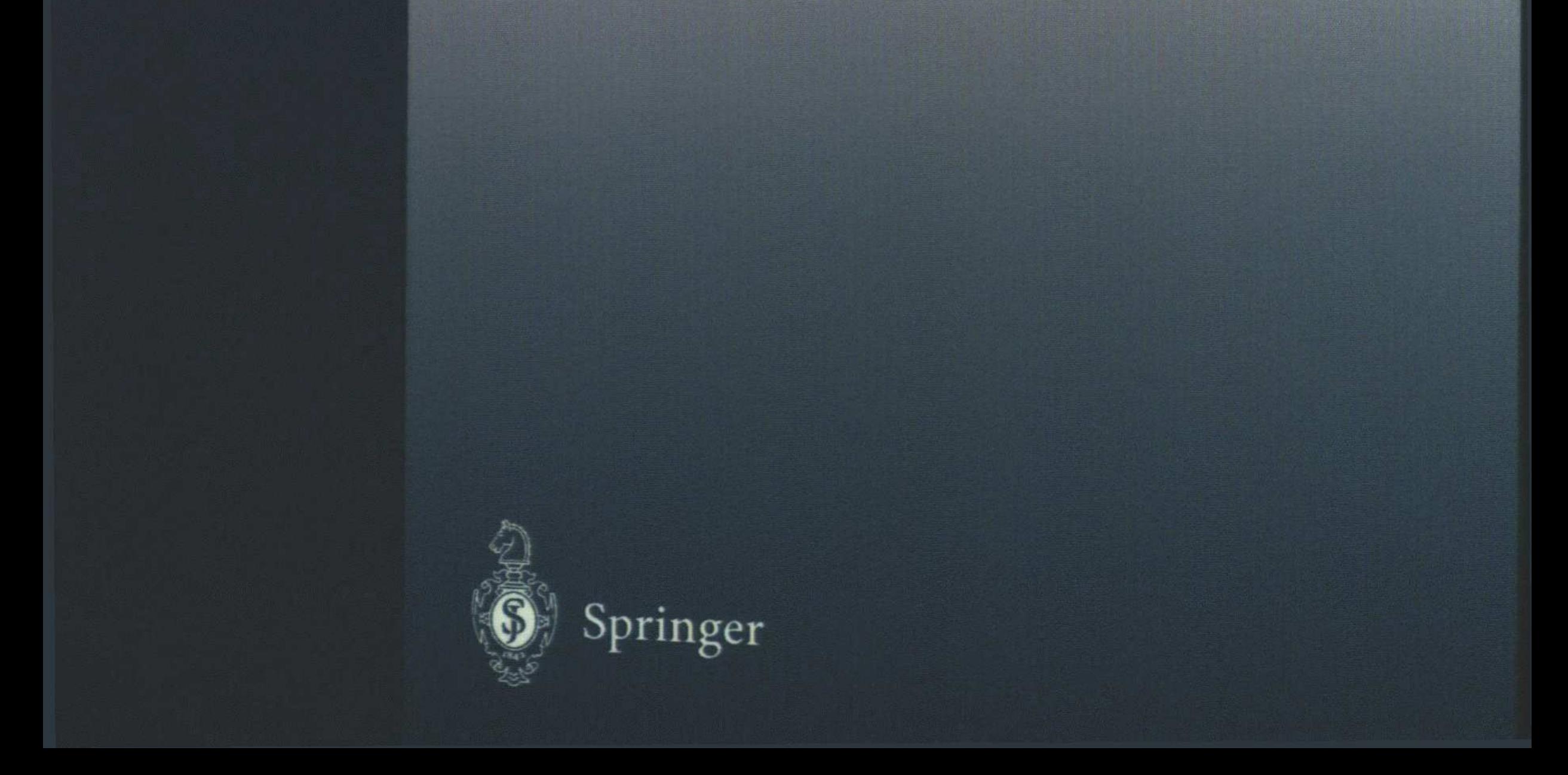

### **Table of Contents**

#### **VOLUME 1: KNOWLEDGE MATTERS**

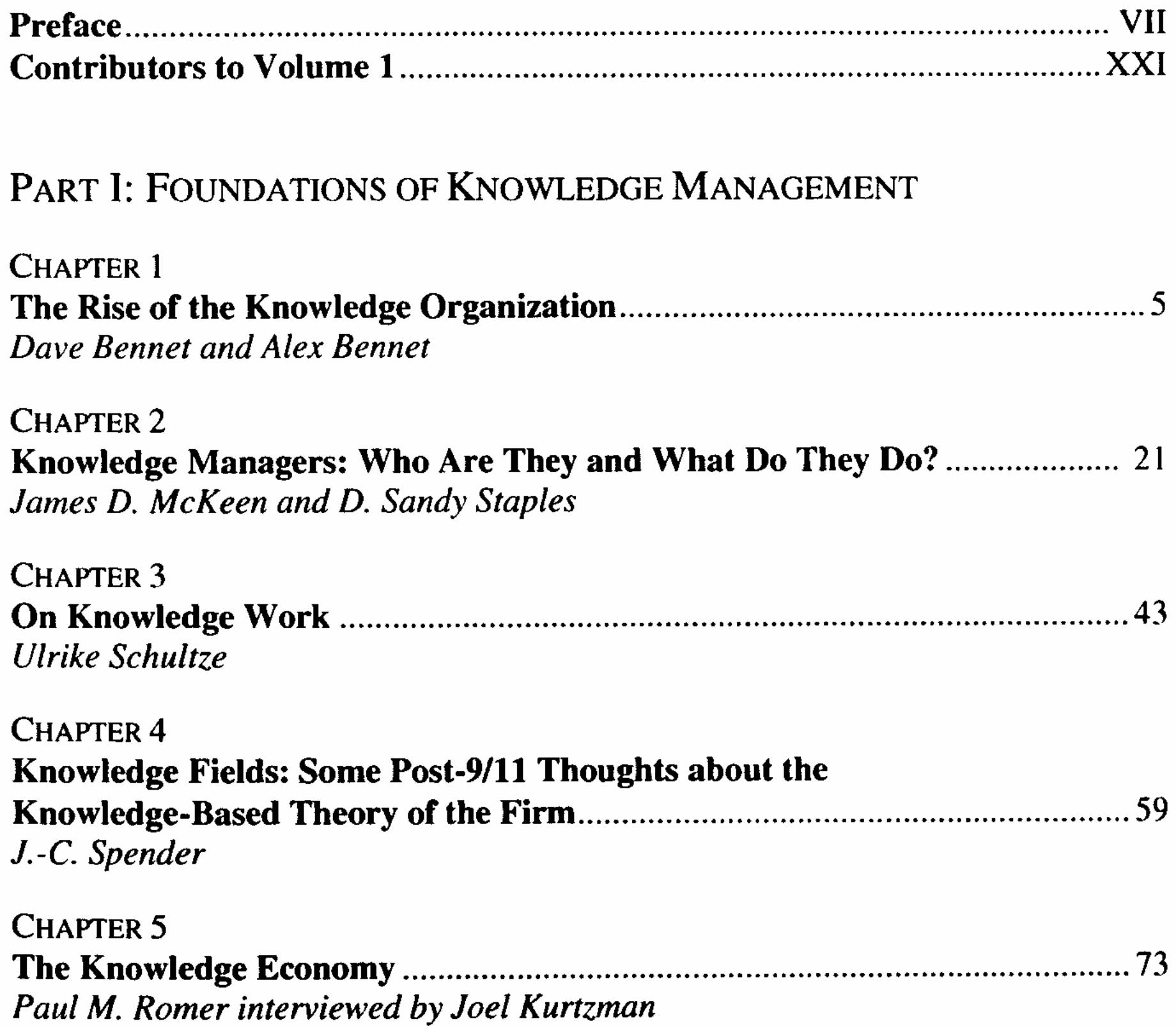

CHAPTER 6 Clyde W. Holsapple and K. D. Joshi

#### PART II. KNOWLEDGE: A KEY ORGANIZATIONAL RESOURCE

**CHAPTER 7** David J. Teece

**CHAPTER 8** Leif Edvinsson

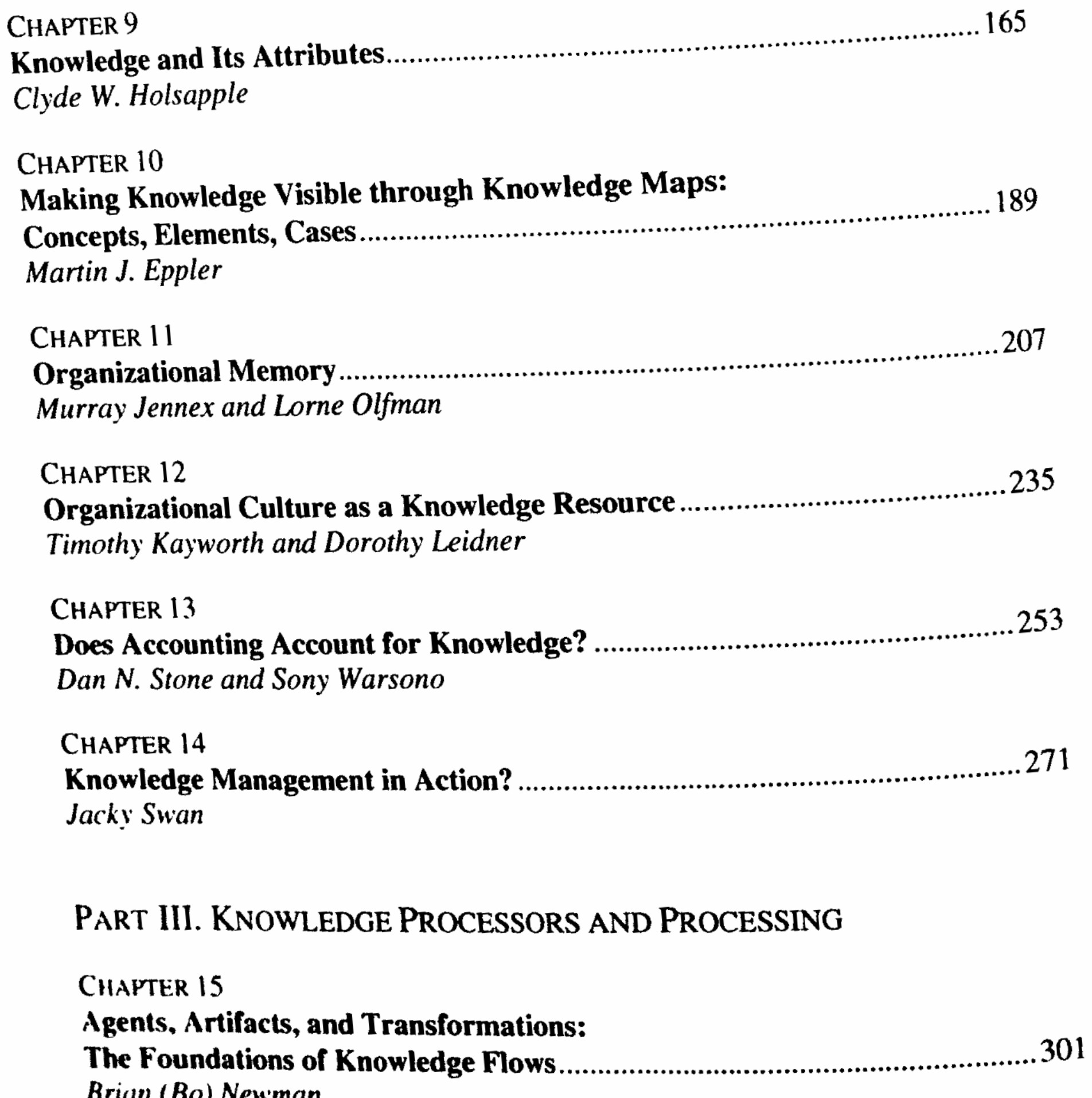

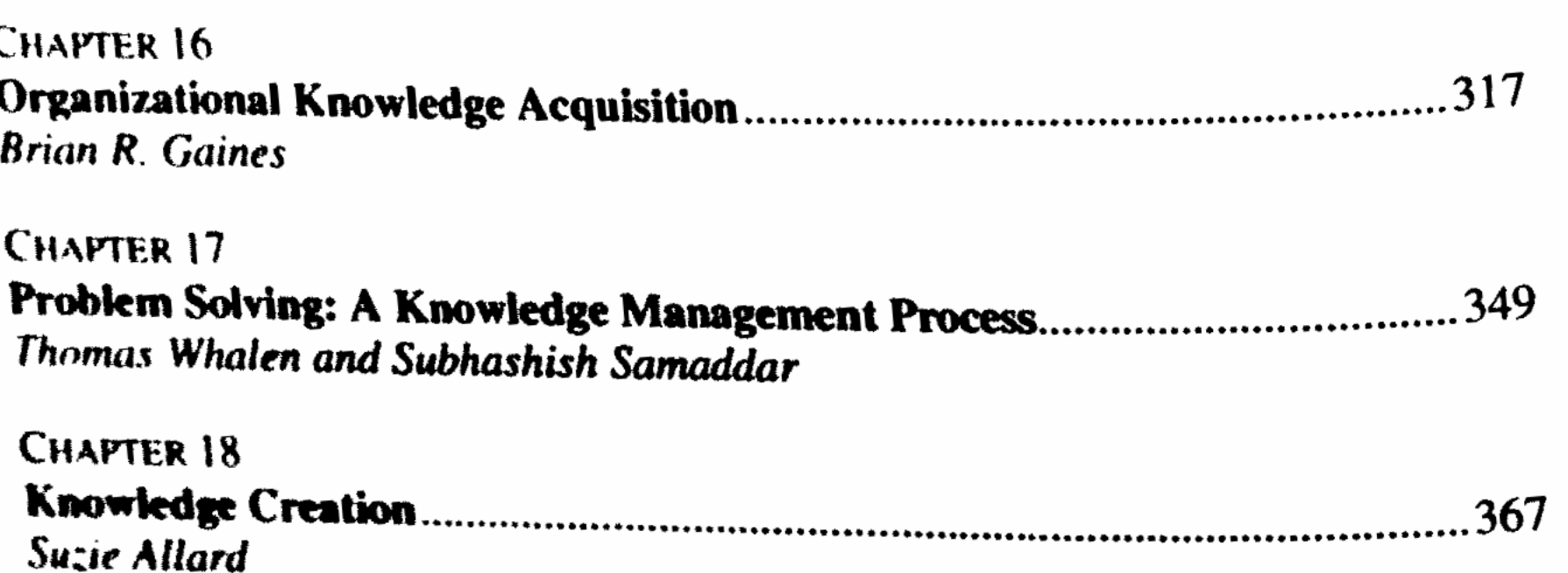

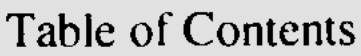

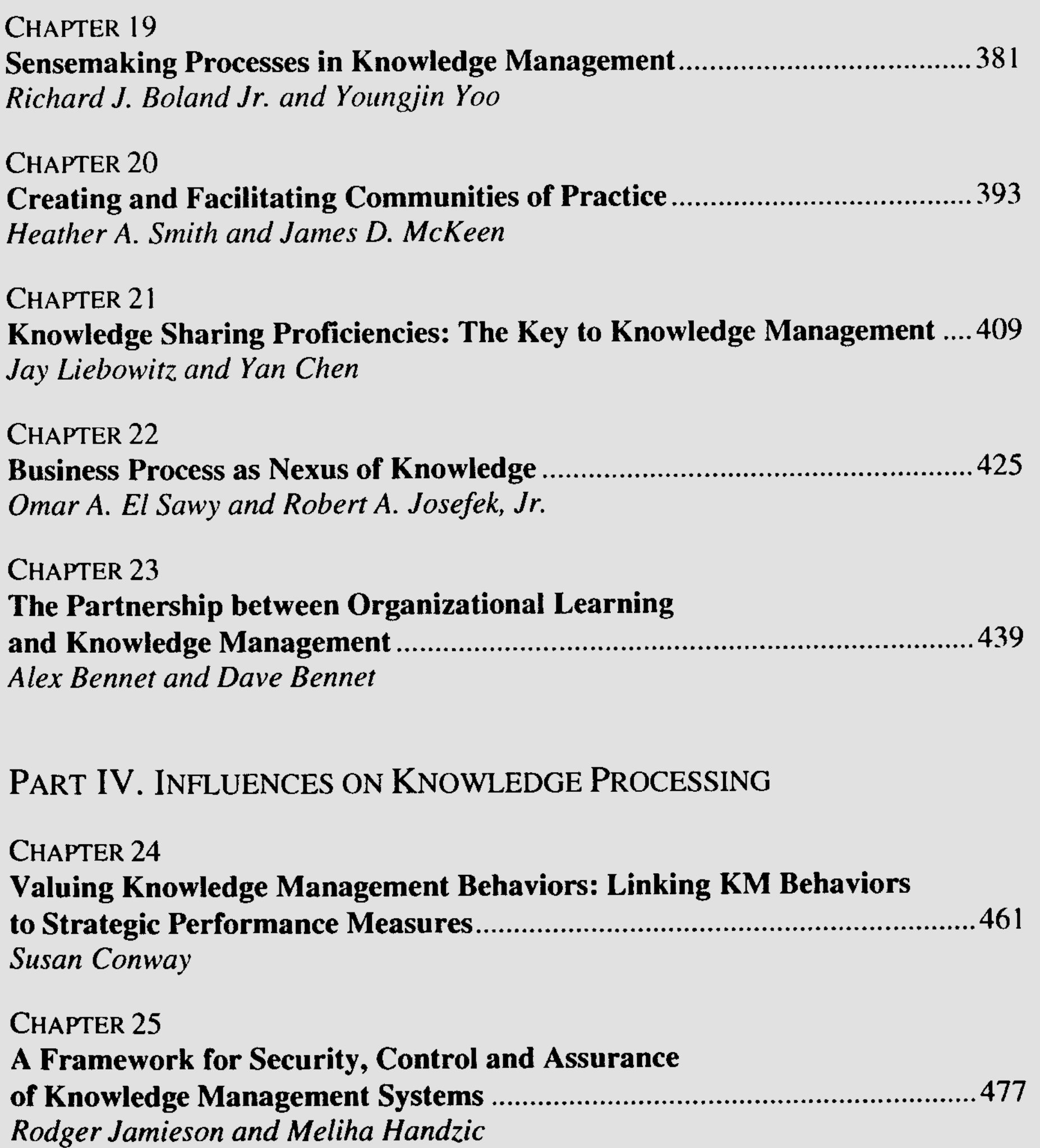

**CHAPTER 26** 

Alternative Strategies for Leveraging the Knowledge Asset: John S. Storck and John C. Henderson

**CHAPTER 27** The Leaders of Knowledge Initiatives: Qualifications, Roles, **Alex Bennet and Robert Neilsen** 

**CHAPTER 28** The 7 C's of Knowledge Leadership: Innovating our Future.......................539 Debra M. Amidon and Doug Macnamara

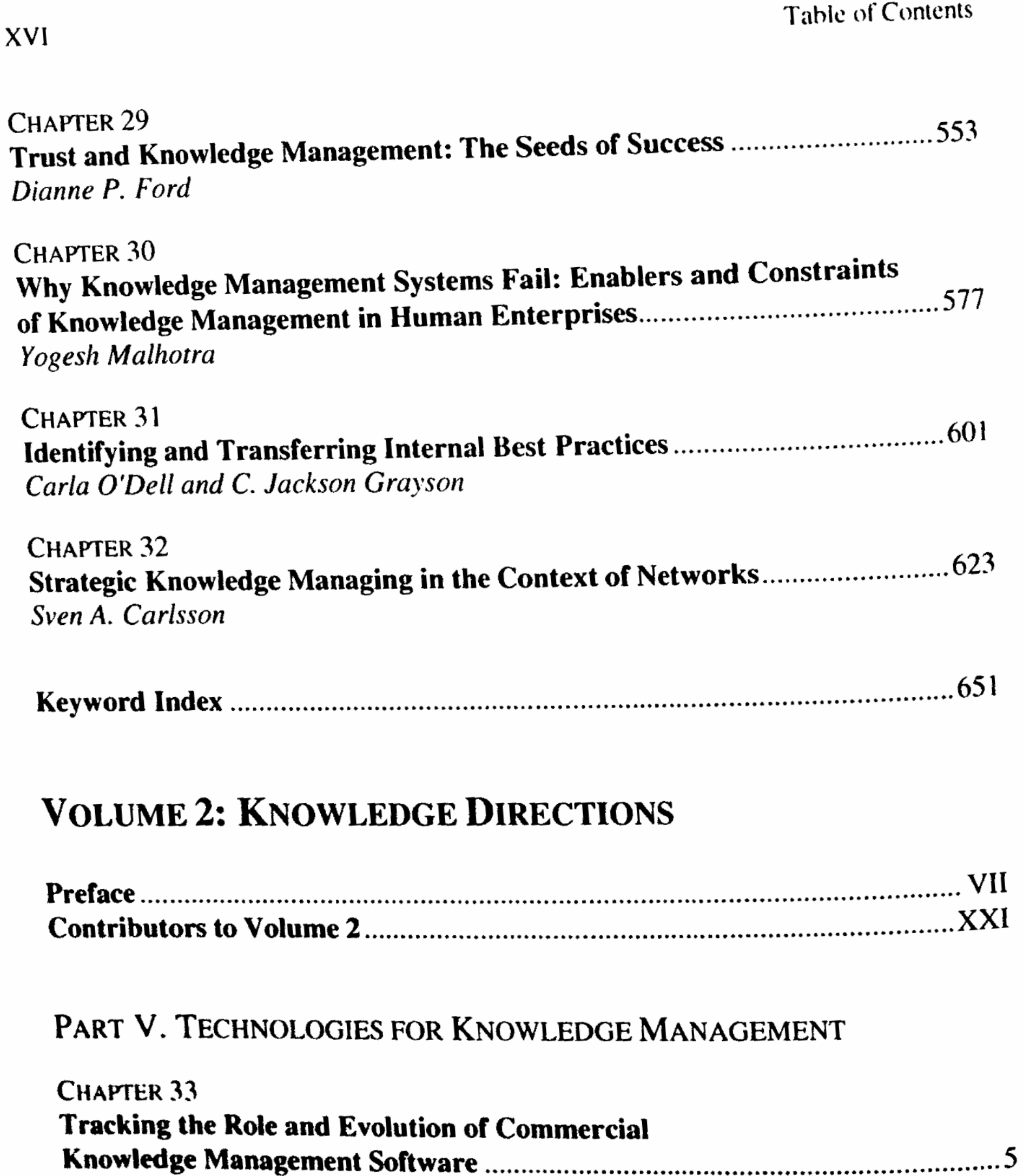

Eric Tsui

```
CHAPTER 34
Dan E. O'Leary
CHAPTER 35
Knowledge Processes and Meta Processes in Ontology-Based
Steffan Staab, Rudi Studer, and York Sure
CHAPTER 36
Susan Conway
```
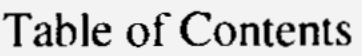

T

 $\mathbf{P}$ 

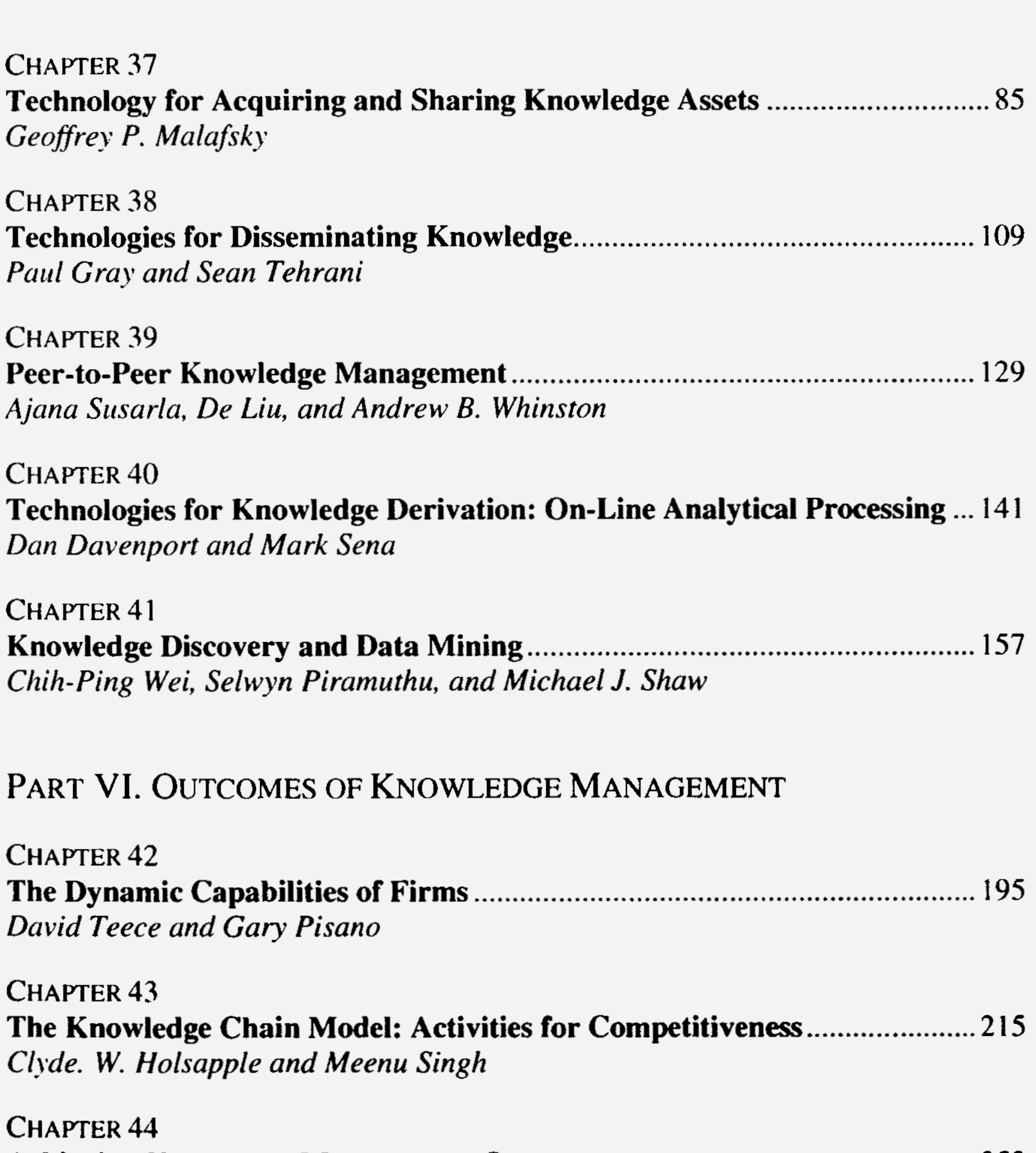

 $\mathsf{C}$  $253$ Carla O'Dell, Susan Elliot, and Cindy Hubert

CHAPTER<sub>45</sub> Karl M. Wiig and Adriaan Jooste

CHAPTER<sub>46</sub> Knowledge Management and Agility: Relationship and Roles...................... 309 **Rick Dove** 

**CHAPTER 47** An Atlas for Knowledge Innovation: Migration from Business Planning Debra M. Amidon and Darius Mahdjoubi

#### **XVIII**

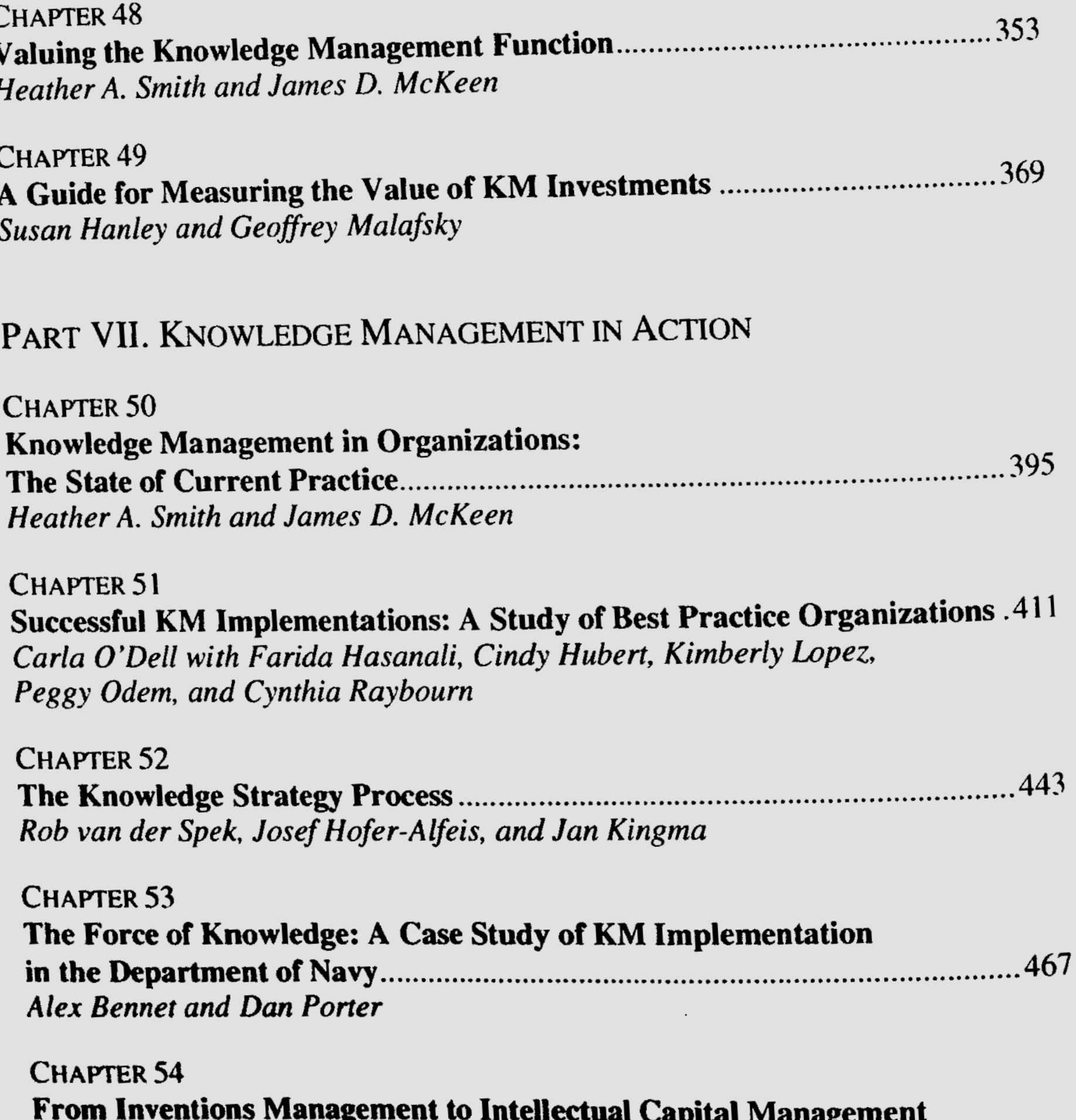

at The Dow Chemical Company: A 100+ Year Journey.................................489 Sharon L. Oriel

**CHAPTER 55** Driving Knowledge Management at Ford Motor Company.............................501 Dar Wolford and Stan Kwiecien

**CHAPTER 56** Thomas M. Kelly and Diane K. Bauer

**CHAPTER 57** Transforming Theory into Fact: Hands-On Knowledge Management Arthur W. DeTore and Jennifer M. Balliet-Milholland

 $\Gamma$ 

 $\bar{t}$ 

 $\mathsf{L}$ 

 $\mathsf I$ 

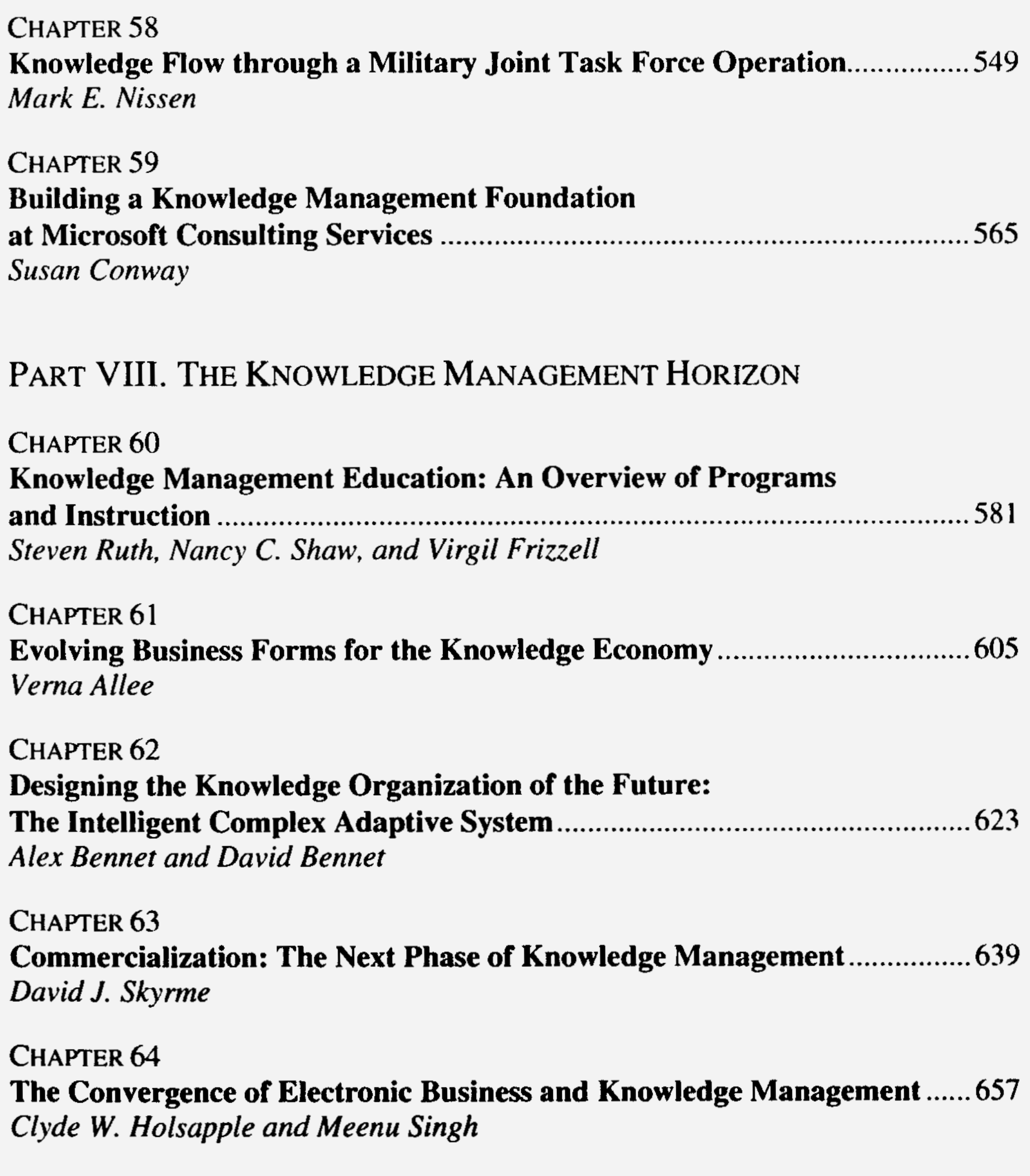

CHAPTER 65 

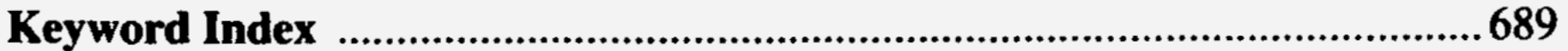